## SAP ABAP table LSO CRP\_PWB\_TRAINING\_INFO {Correspondence Request}

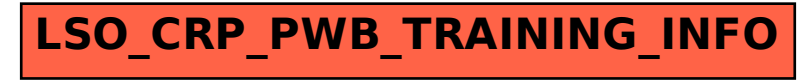